# **Adding a New Smart Group**

## Request: **POST /group/smart**

#### Permissions to Run the Request

Account Owner, Account Administrators, Department Administrators, or [custom roles.](https://www.ispringsolutions.com/docs/display/ispringlearn/Custom+Roles)

## Request Headers

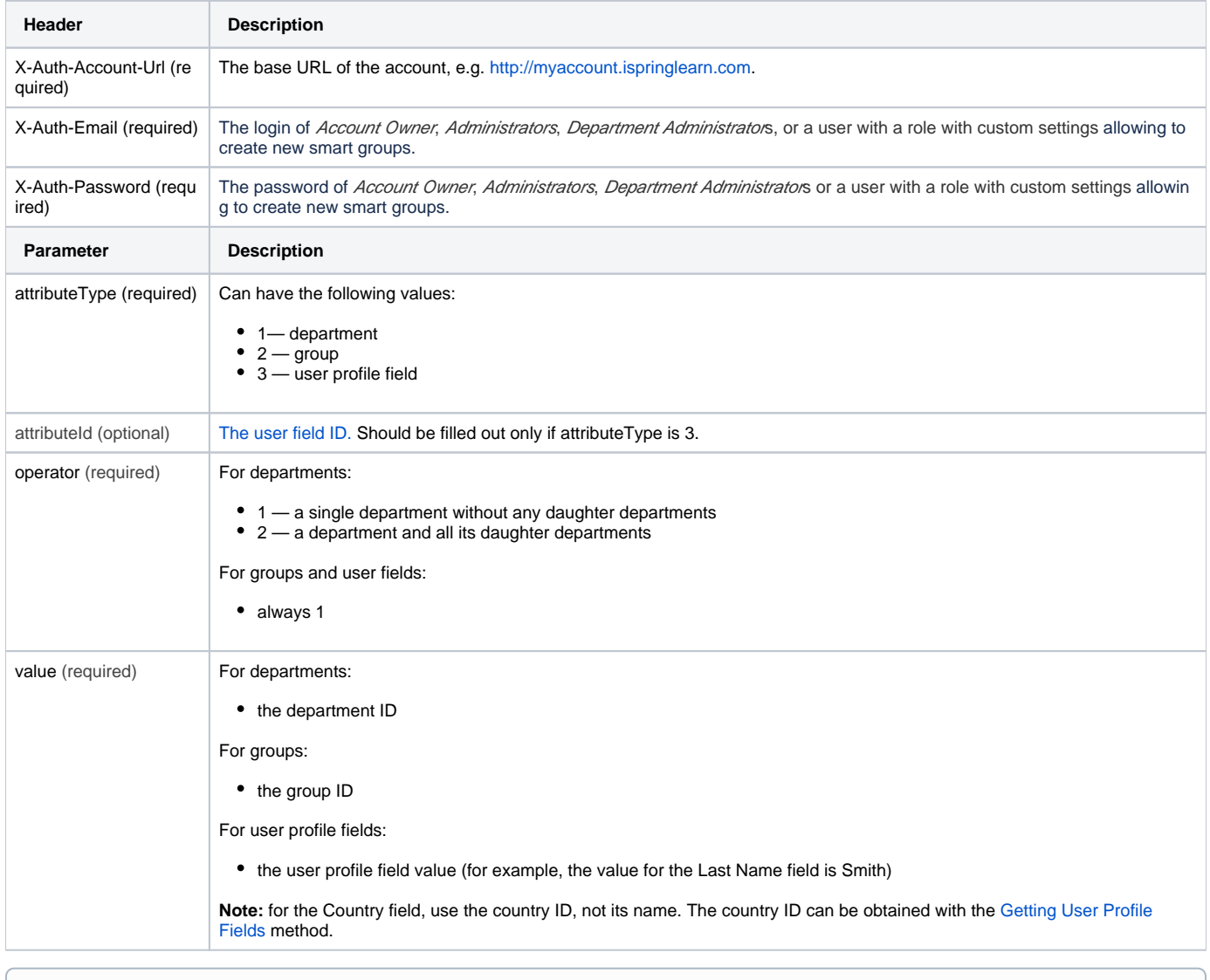

You can add multiple groups of conditions that should be satisfied to add a user to a smart group. All groups of conditions should be met at the ⊕ same time.

Inside these groups of conditions, add rules. Any of the rules can be completed so that a user was added to the smart group.

Read more about smart groups, their rules and conditions in the [Creating Smart Groups](https://www.ispringsolutions.com/docs/display/ispringlearn/Creating+Smart+Groups) article.

### Response Codes

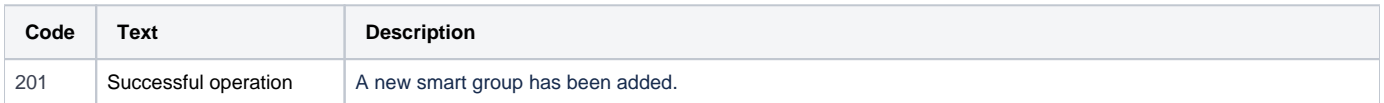

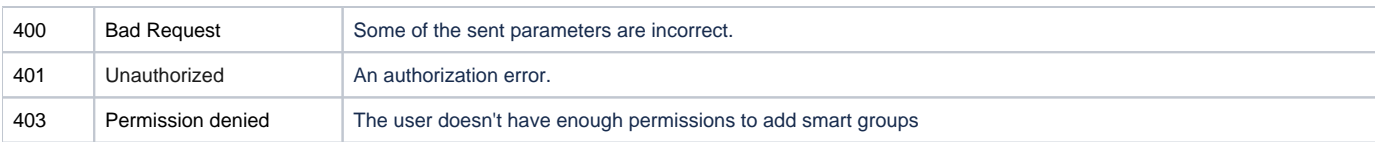

#### Sample Request

```
POST /group/smart HTTP/1.1
Host: api-learn.ispringlearn.com
X-Auth-Account-Url: http://myaccount.ispringlearn.com
X-Auth-Email: email@email.com
X-Auth-Password: password
Content-Type:application/xml
<?xml version="1.0" encoding="UTF-8"?>
<request>
     <name>Active Sales</name>
     <rules>
          <and>
             \langle or \rangle <rule>
                        <attributeType>1</attributeType>
                       <attributeId></attributeId>
                        <operator>1</operator>
                        <value>6f774f46-de00-11e9-bb11-0a580af40984</value>
                   </rule>
             \langle/or\rangle<sub>or</sub></sub>
                    <rule>
                        <attributeType>2</attributeType>
                        <attributeId></attributeId>
                        <operator>1</operator>
                        <value>eb53de1e-dea4-11e9-8de4-0a580af40738</value>
                   </rule>
             \langle / or >\langle or \rangle <rule>
                         <attributeType>3</attributeType>
                         <attributeId>14072df2-d54f-11e9-a7ce-0a580af40973</attributeId>
                         <operator>1</operator>
                         <value>Sales Manager</value>
                   </rule>
             \langle/or\rangle </and>
     </rules>
</request>
```
#### Sample Response

```
HTTP/1.1 201 Successful operation
Connection: close
<?xml version="1.0" encoding="UTF-8"?>
<response>3fa85f64-5717-4562-b3fc-2c963f66afa6</response>
```